# Arianna Stolt UX Examples

ariannastolt.com ariannastolt@gmail.com 585.507.2300

### Mastercard App Launchpad

Created flow, screens and transitional interactions for the process of opening/accessing Mastercard's new "app store" for Mastercard-only branded apps.

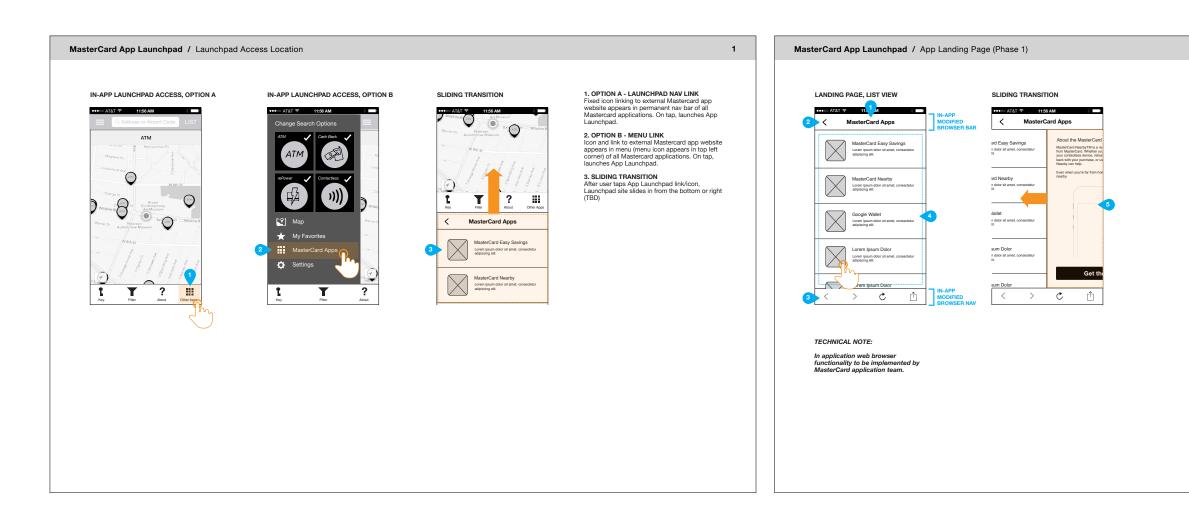

1. BROWSER TITLE BAR\*\* In-app modified browser title bar - page title appears here, page URL is hidden 2. BACK ARROW On tap, closes MasterCard App Launchpad and returns user to original MasterCard app used to open Launchpad 3. BROWSER NAV BAR\*\* In-app modified browser navigation bar: (L-R: back button, forward button, page reload button, share button) 4. APP ICONS, LIST VIEW App icons appear in List format (single column). 5. SLIDING TRANSITION After user taps App icon, Detail page slides in from the bottom or right (TBD) \*\*In-app functionality

2

### Telecommunications Product B2C Responsive Website

UX for a top-down redesign of a website for a telecommunications client. Created for advertising agency pitch to an existing client. Agency wanted to demonstrate untapped potential that could be unlocked by complete website overhaul. I was part of a small team that edited, restructured and created a mobile version of client's existing site.

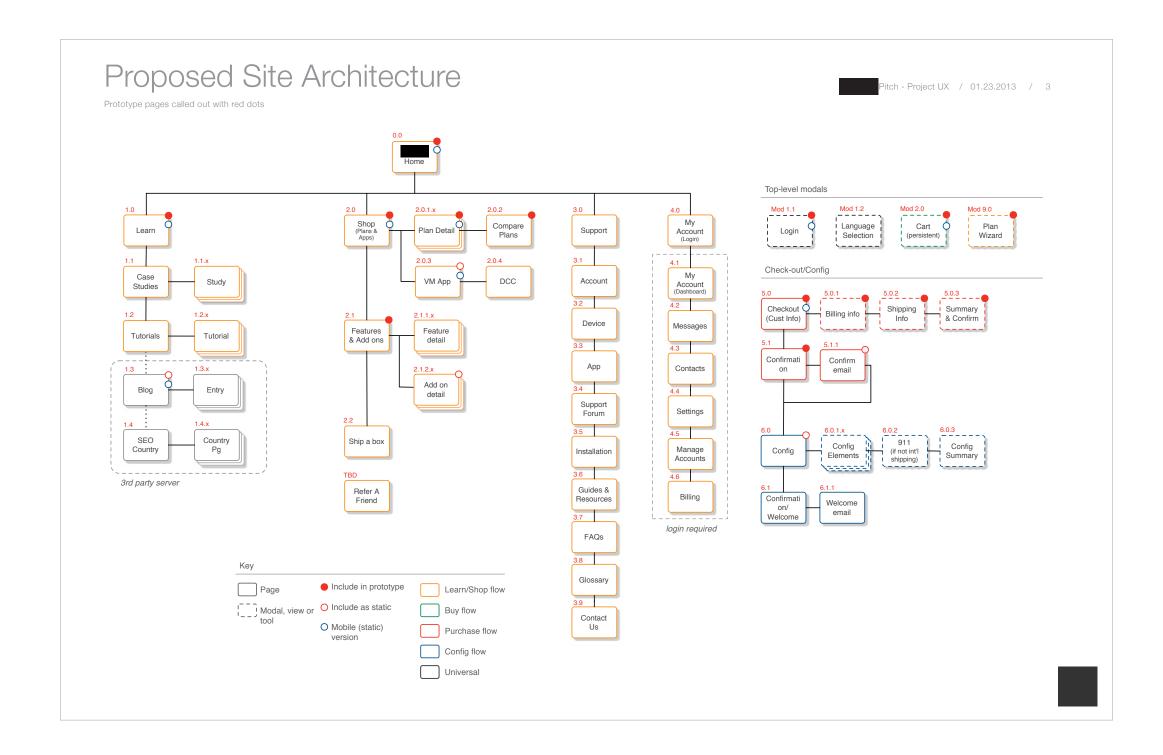

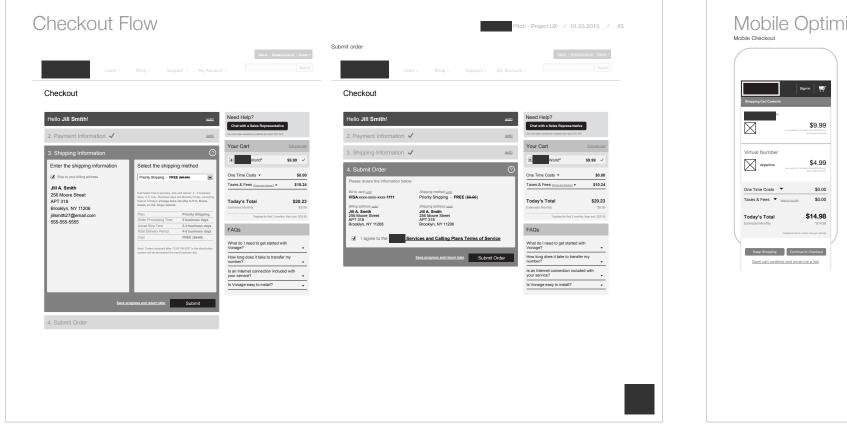

01.23.2013 / 16

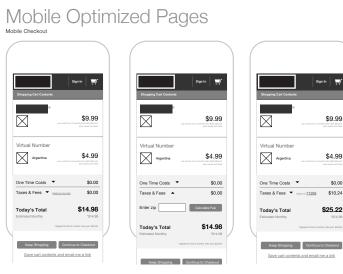

| Learn About                                                                                                    | Case Studies                                                                                                    | Video Tu                                                                                                    | torials                                                                                                    | Blog                                                                                                    |   |
|----------------------------------------------------------------------------------------------------|----------------------------------------------------------------------------------------------------|----------------------------------------------------------------------------------------------------|----------------------------------------------------------------------------------------------------|----------------------------------------------------------------------------------------------------|---|
| Lorem ipsum lacus non mollis co<br>magna lorem blandit lacus.                                                                                                    | Meet John Smit                                                                                                    | th Find answ<br>questions<br>each vide<br>O Sati                                                                                                | vers to all your related<br>b. Click on the arrow to view<br>to tutorial.<br>Up Voicemail<br>nge Payment Information.                                                             | US US US AND A CALL AND A CALL AN |   |
| Learn more >                                                                                                    | View all case studies >                                                                                                    | All tutorials                                                                                                    | >                                                                                                    | Blog home >                                                                                                    |   |
| Shop 🗸<br>Plans & Pricing All plans include :<br>28-plus standard                                                                                                    | an Extension line so you can make high-quality o<br>cailing features and a 30-day money back guara                                                                                                    | alls from your mobile phone at no extra charge.<br>Intee are also included with each plan.                                                      | Add-Ons & Included F                                                                                                    | Features Pay-as-you-go                                                                                                    | 1 |
|                                                                                                    | Domestic Plans                                                                                                    | Small Business Plans                                                                                                    | Add-Ons                                                                                                    | Mobile® App                                                                                                    | 9 |
| Plans & Pricing All plans include a<br>25-plus standard                                                                                                    |                                                                                                    | Small Business Plans<br>Small Business Premium<br>Unlimited                                                                                     | Add-Ons<br>Enjoy your calling plan<br>more with hese convenient ex<br>features.<br><u>Virtual Number</u>                                                                          | ns even<br>ktra<br>dra<br>dra<br>dra<br>dra<br>dra<br>dra<br>dra<br>d                                                                                                    |   |
| Plans & Pricing All plans includes<br>Plans & Pricing All plans<br>International Plans<br>Stateg as<br>\$9,99<br>Mexico Sin Limitas<br>stateg as<br>\$14.99 una the factored                                                                                                    | Domestic Plans<br>US & Canada Unlimited<br>Harding at<br>\$9.99<br>Arr strates for 3 metrics Busit Schlerer<br>Disc. & Canada 300<br>\$11.99<br>Metrics Plans Busit Schlerer<br>Schlerer Plans Busit Schlerer<br>Schlerer Plans Busit Schlerer Busit Schlerer Busit Schlerer<br>Schlerer Busit Schlerer Busit Schler | Small Business Plans<br>Small Business Premium<br>Unlimited<br>\$49.99                                                                          | Add-Ons<br>Enjoy your calling plan<br>more with these convenient ex<br>features.<br>Virtual Number<br>Fax Line                                                                    | Control of the second second s |   |
| Plans & Pricing Alferent includes<br>Plans & Pricing Alferent includes<br>International Plans<br>Plans and the American States<br>American and American 100<br>American States<br>Plans & States<br>Plans & | Domestic Plans<br>US & Canada Unlimited<br>staring at<br>\$3.99<br>per moth for 3 months than EX4.99/mort<br>plat taxes and fee<br>U.S. & Canada 300<br>\$11.99                                                                                                    | Small Business Plans<br>Small Business Premium.<br>Unlimited.<br>\$49,99<br>per model put lates and fees<br>Small Business Basic 150<br>\$39,99 | Add-Ons<br>Entry your calling plan<br>making<br>Withial Number<br>East line<br>Add a line<br>Toll-Free Plan*<br>Included Features                                                 | the ware that the second second       |   |
| Plans & Pricing All para includes<br>International Plans<br>Plans and Plans<br>Plans and Plans<br>P        | Domestic Plans<br>US.& Canada Unlimited.<br>Hardrag at<br>\$9,99<br>per tensor for 5 methods that 54 denort<br>US.& Canada 300<br>\$11,99<br>Methods and tensor<br>US.& Canada 750<br>\$19,99                                                                                                    | Small Business Plans<br>Small Business Premium.<br>Unlimited.<br>\$49,99<br>per model put lates and fees<br>Small Business Basic 150<br>\$39,99 | Add-Ons<br>Enjoyyor calling part<br>Market Number<br>East<br>Add a Line<br>Toil-Free Plus*                                                                                        | the ways     the ways           |   |
| Plans & Pricing Algorise technic<br>solution of the solution of the solution<br>international Plans<br>Filtering at<br>S9.99<br>Metaleon and the solution of the solution<br>of the solution of the solution<br>solution of the solution of the solution<br>solution of the solution of the solution<br>internation of the solution of the solution<br>solution of the solution of the solution<br>solution of the solution of the solution<br>solution of the solution of the solution<br>solution of the solution of the solution<br>solution of the solution of the solution<br>solution of the solution of the solution of the<br>solution of the solution of the solution of the solution<br>solution of the solution of the solution of the<br>solution of the solution of the solution of the solution<br>solution of the solution of the solution of the solution of the<br>solution of the solution of the solution of the solution of the<br>solution of the solution of the solution of the solution of the<br>solution of the solution of the solution of the solution of the<br>solution of the solution of the solution of the solution of the<br>solution of the solution of the solution of the solution of the<br>solution of the solution of the solution of the solution of the<br>solution of the solution of the solution of the solution of the<br>solution of the solution of the solution of the solution of the solution of the<br>solution of the solution of the solution of the solution of the<br>solution of the solution of the soluti                                                                                                    | Domestic Plans<br>US.& Canada Unlimited.<br>Hardrag at<br>\$9,99<br>per tensor for 5 methods that 54 denort<br>US.& Canada 300<br>\$11,99<br>Methods and tensor<br>US.& Canada 750<br>\$19,99                                                                                                    | Small Business Plans<br>Small Business Premium.<br>Unlimited.<br>\$49,99<br>per model put lates and fees<br>Small Business Basic 150<br>\$39,99 | Add-Ons<br>Entry your<br>Instance.<br>String Number<br>East<br>Add a Line<br>Add a Line<br>Add a Line<br>Included Features<br>Every calling plan Excludes for<br>Entry Low on the | the ways     the ways           |   |

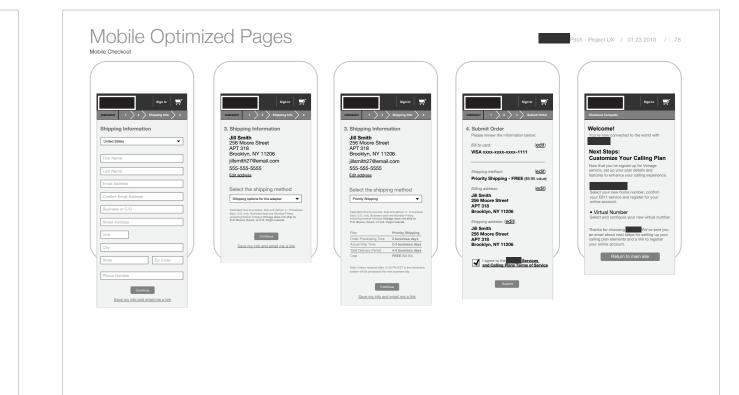

|                                  | .   G |                                                                               |           |
|----------------------------------|-------|-------------------------------------------------------------------------------|-----------|
| CHECKOUT Customer Info 2 2 3 4   |       | SHECKOUT 1 Billing Info                                                       | gn In 🛛 🛒 |
| Customer Information             | H     | Hi, Jill Smith!                                                               |           |
| Select a Country 💌               | E     | Billing Information                                                           |           |
| First Name                       |       | United States                                                                 | •         |
| Last Name                        | [     | Business or C/O                                                               |           |
| Email Address                    |       | Street Address                                                                |           |
| Confirm Email Address            |       | Unit                                                                          |           |
| Continue                         |       | City                                                                          |           |
| Save my info and email me a link |       | State Zij                                                                     | Code      |
|                                  |       |                                                                               |           |
|                                  |       | <ul> <li>Ship to this address</li> <li>Ship to a different address</li> </ul> |           |
|                                  | -     | Card Information                                                              |           |
|                                  |       | Payment Method 🔻                                                              |           |
|                                  | [     | Card Number                                                                   |           |
|                                  | [     | Exp. Month 💌 Exp. Year                                                        | -         |
|                                  |       | Continue                                                                      |           |
|                                  |       | Save my info and email me                                                     | a link    |
|                                  |       |                                                                               |           |
|                                  |       |                                                                               |           |
|                                  |       |                                                                               |           |

### Queen Latifah Header Redesign

Redesign of Queen Latifah's current website header - current header was template-based. The team wanted a reconfiguration of the current elements in the header, minus the newsletter email signup, which was too easily confused with the search field.

*Click here* to view live version of my final header design.

| expanded drawer                                                                                                    |                               |                          |                   | v4<br>expanded drawer                      |                                                                            |
|----------------------------------------------------------------------------------------------------|-------------------------------|--------------------------|-------------------|--------------------------------------------|----------------------------------------------------------------------------|
| ÖUEEN<br>LATIFAH                                                                                                    | JOIN THE CONVERSATION TICKETS | GIVEAWAYS BE ON THE SHOW | SEND US THE FUNNY | JOIN THE CONVERSATION TICKETS GIVEAWAYS BE | ON THE SHOW SEND US THE FUNN                                               |
| <b>60000000</b> 00000000000000000000000000000                                                                                              |                               | 728 X 90                 |                   | WHERE TO WATCH<br>MODULE                   | 728 X 90                                                                   |
| Neekday<br>Macrit 15, 2014<br>Cueft Name         Neekday<br>Nacrit 15, 2014<br>Cueft Name         Neekday<br>Nacrit 15, 2014<br>Cueft Name | WHO'S ON THIS WEEK            | WHERE TO                 | D WATCH<br>JLE    | WHO'S ON TH                                |                                                                            |
| Closed drawer                                                                                                    | TOS MUSIC FOOD LIFESTY        | LE FUN                   | GO                | QUEEN LATIFAH VIDEOS PHOTOS MUSIC FOOD     | Veekday Weekday Weekday Weekday March 15, 2014 March 11 Guest Name Guest N |
|                                                                                                    | JOIN THE CONVERSATION TICKETS | GIVEAWAYS BE ON THE SHOW | SEND US THE FUNNY | Closed drawer                              | ON THE SHOW SEND US THE FUNN                                               |
| <b>₽</b> ♥₩<br><b>₽</b> ₽₽₽₽₽₽₽<br><b>₽</b> ₽₽₽₽₽₽₽₽                                                                                       |                               | 728 X 90                 |                   |                                            |                                                                            |
|                                                                                                    | WHO'S ON THIS WEEK            |                          |                   | WHERE TO WATCH<br>MODULE                   | 728 X 90                                                                   |
|                                                                                                    |                               | LE FUN                   | GO                | WHO'S ON TH                                |                                                                            |

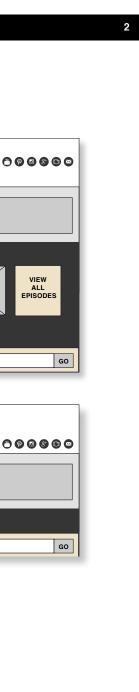

### Hyundai Bluetooth Support Website

Simplified, streamlined redesign of existing Hyundai website that serves as a 'wizard' to guide users through the steps to connect their Bluetooth-enabled mobile device to their Hyundai vehicle - in this particular case, mobile and desktop/tablet sites serve different functions as the mobile website serves as a guide for connecting that device to the automobile whereas the desktop site serves as an instructional guide for connecting a separate mobile device.

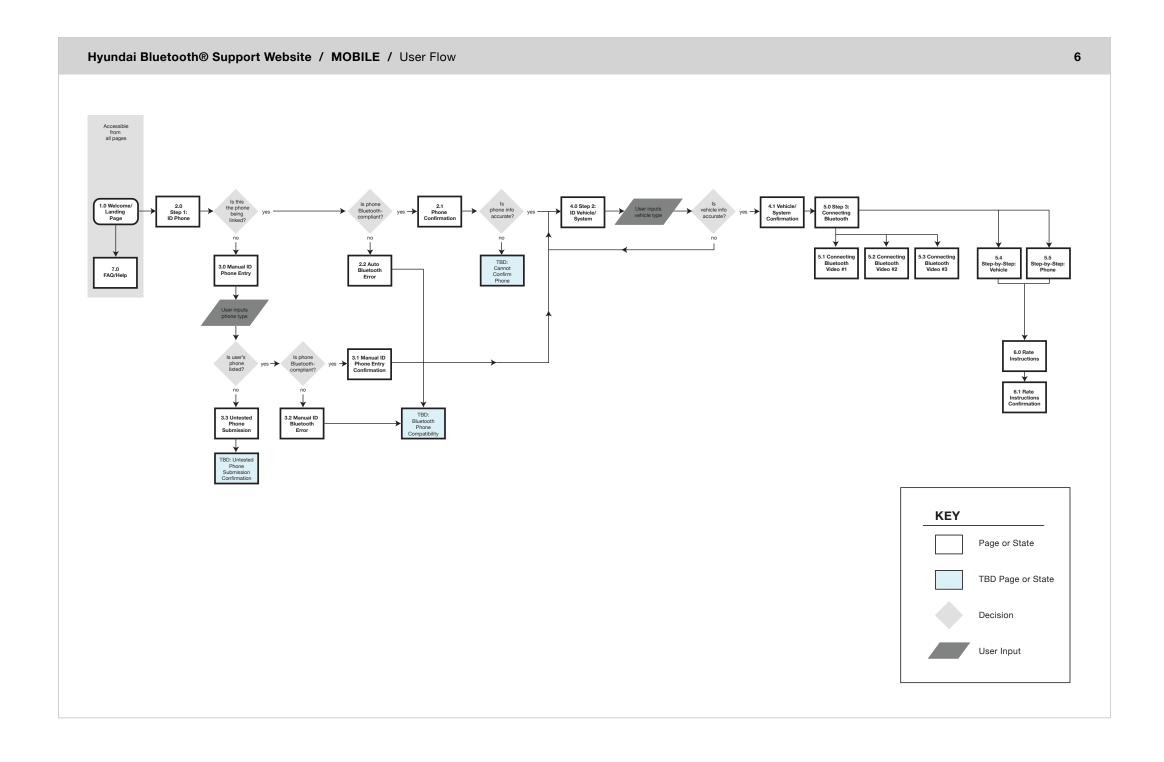

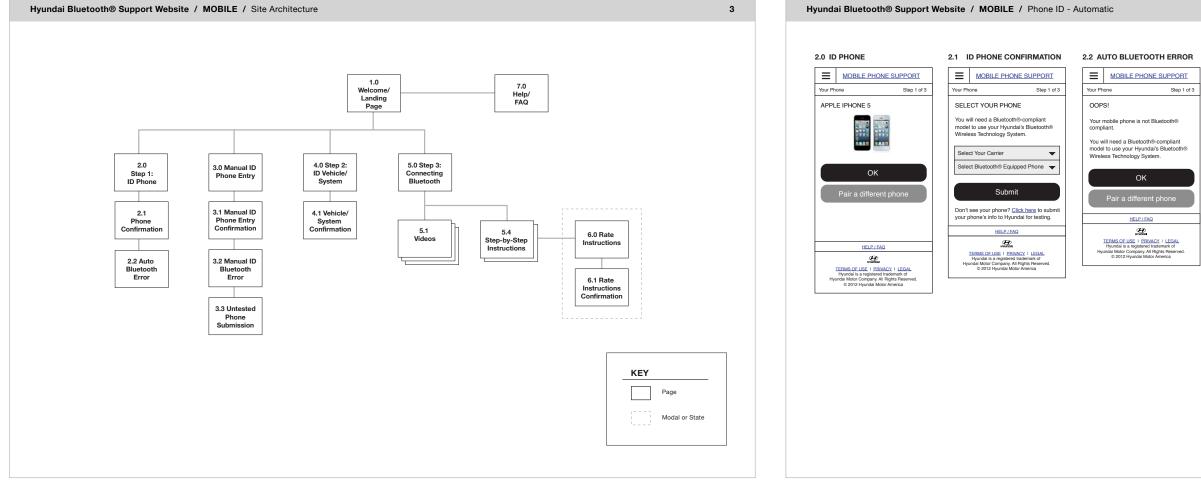

# Step 1 of 3

### 2.2 AUTO BLUETOOTH ERROR

9

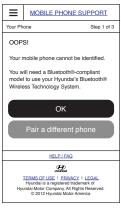

### Pearson CCSoC iPad Software

User experience design for grades 2-12 of Pearson iPad curriculum's Notebook Tool and e-reader features (annotations, etc.). Collaborated with SMEs and project managers. Determined functionality, flows and wireframes.

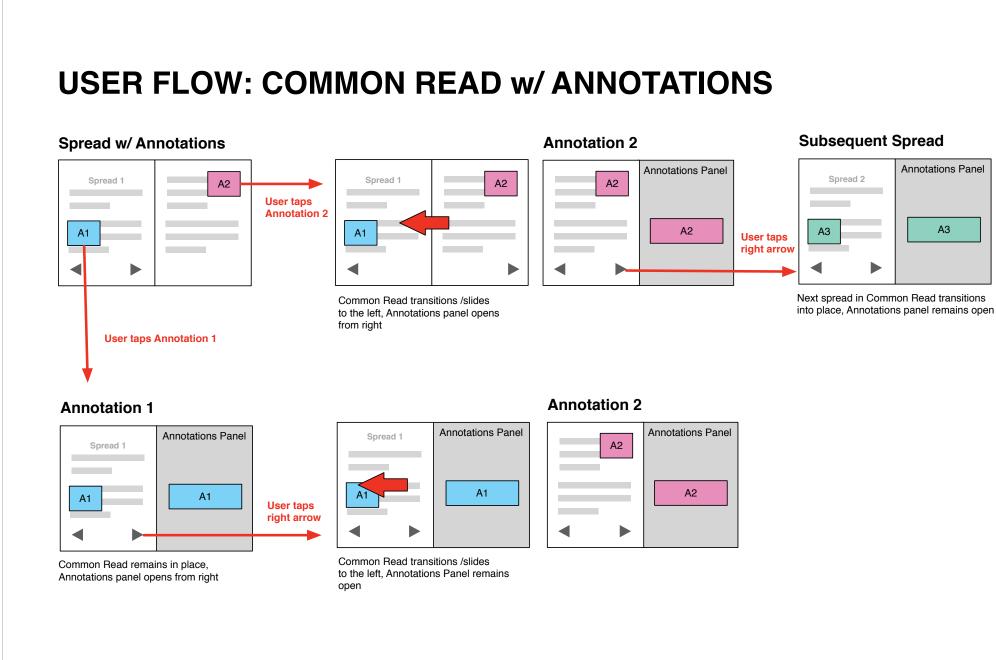

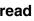

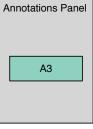

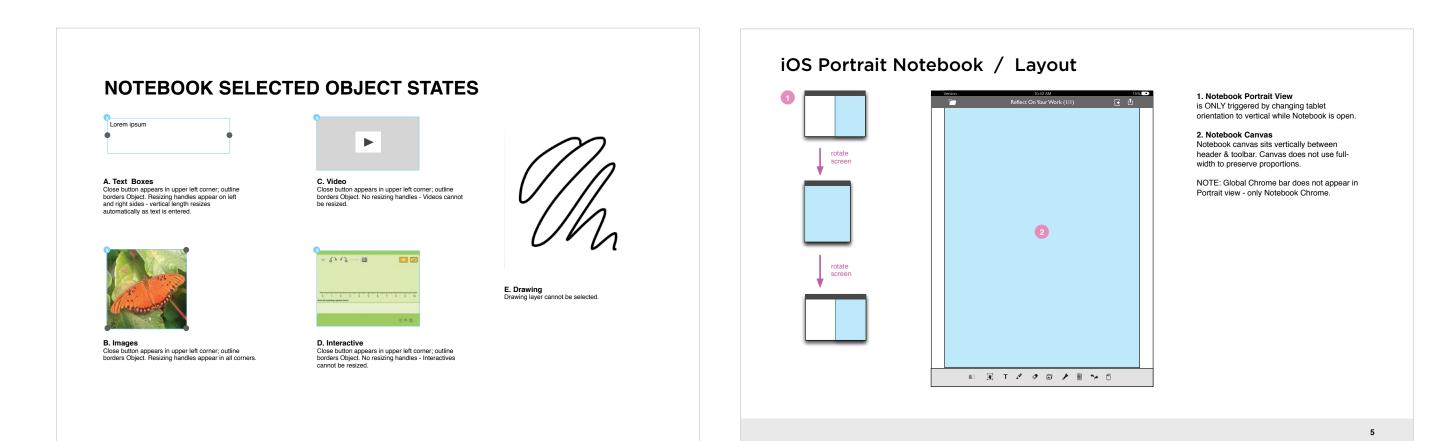

### **COMMON READ w/ ANNOTATIONS PANEL**

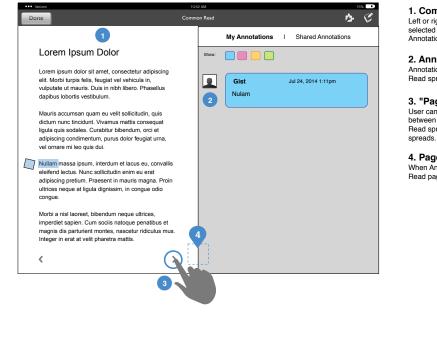

1. Common Read Display Left or right side of Common Read with selected Annotation(s) is displayed when Annotations panel is open

2. Annotations Panel Annotations from visible half of Common Read spread appear in Annotations panel.

3. "Page" Arrows User can use directional arrows to pan between left and right halves of the Common Read spread, or skip between separate snreads

**4. Page Number** When Annotations panel is open, Common Read page number is not shown.

### iOS Portrait Notebook / Notebook Chrome & Toolbar

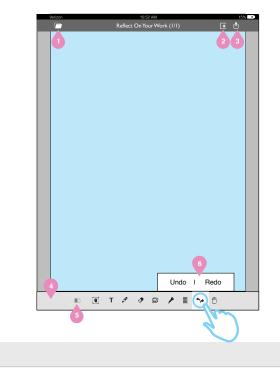

1. Browse Work Icon On tap, opens Browse Work modal window

**3. Add Page Icon** On tap, adds new page, which becomes active page.

 Share Work Icon On tap, opens Share Work modal window
 Toolbar

Toolbar is full width, has same look and functionality of split-page Notebook toolbar

5. Spread View Tool/Toggle Split-Page/Spread tool/toggle is disabled in Portrait view

6. Toolbar Popup Menus Popup menus have the same look and functionality of split-page Notebook toolbar

### Vocabulary Engine Task Flowchart

Flowchart defining overall structure and database processes for children's educational vocabulary game. Student is required to learn all vocabulary words defined as 'essential' within a single interactive lesson, as well as some non-essential words.

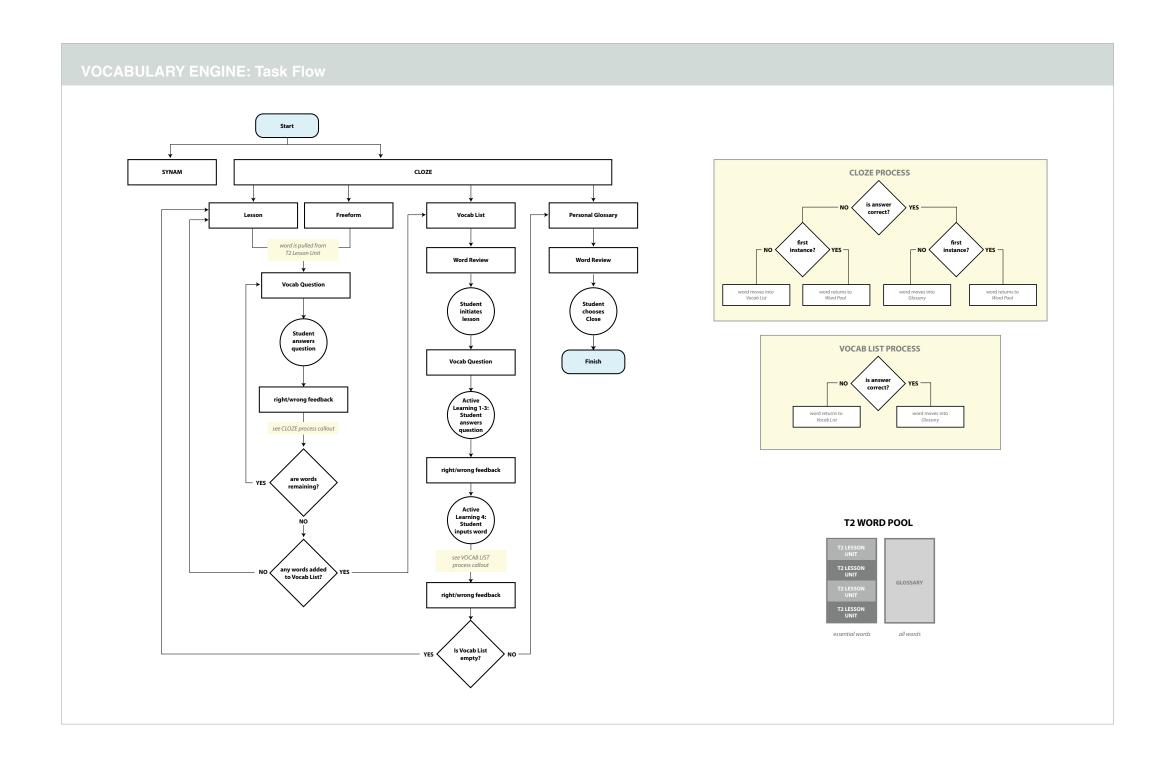

### Packing Box Wireframes

Wireframes for multiplication math game where Student must solve for number presented in word problem by selecting "box" dimensions (width/depth or width/depth/height).

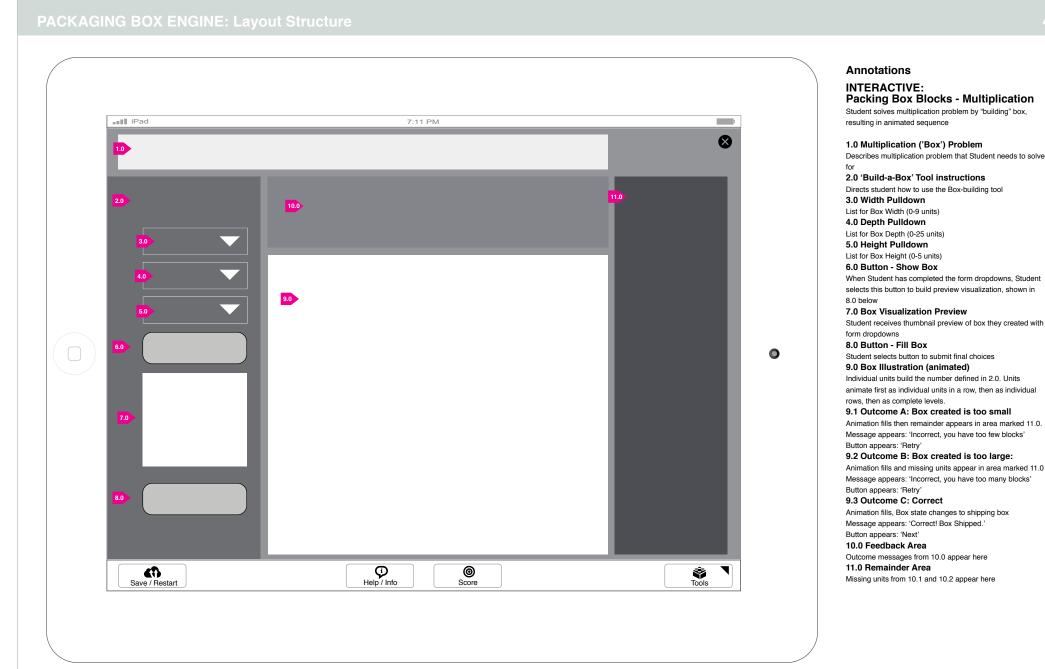

### Packing Box Blocks - Multiplication

Student solves multiplication problem by "building" box,

When Student has completed the form dropdowns, Student

selects this button to build preview visualization, shown in

Student receives thumbnail preview of box they created with

Individual units build the number defined in 2.0. Units

animate first as individual units in a row, then as individual

Animation fills then remainder appears in area marked 11.0. Message appears: 'Incorrect, you have too few blocks'

Animation fills and missing units appear in area marked 11.0

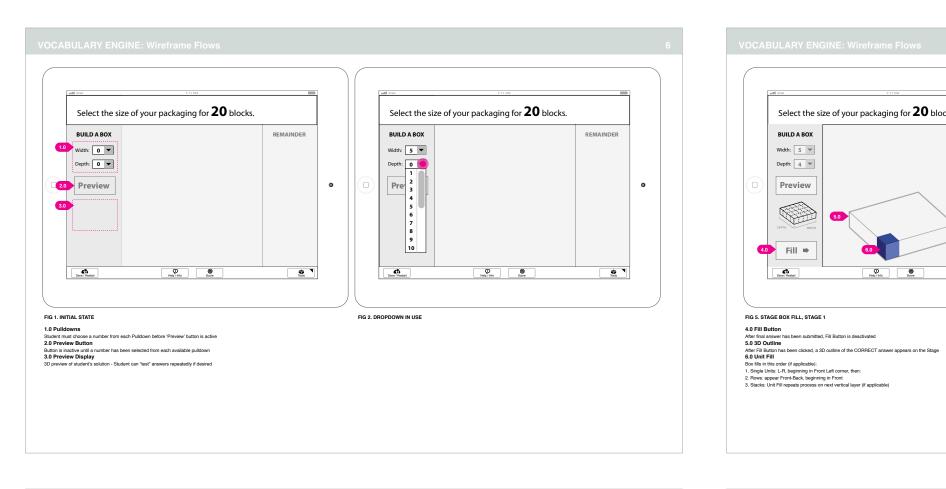

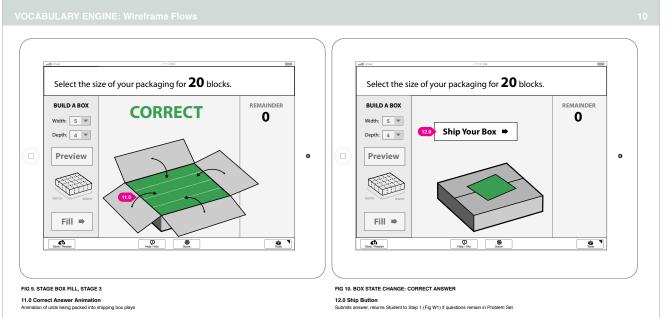

Select the size of your packaging for **20** blocks.

P Help / Info

REMAINDER

Toos

•

BUILD A BOX

Width: 5 💌

Depth: 4 💌

Preview

Save / Hestart

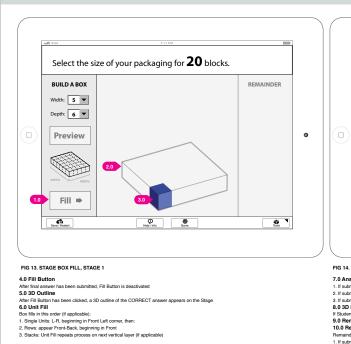

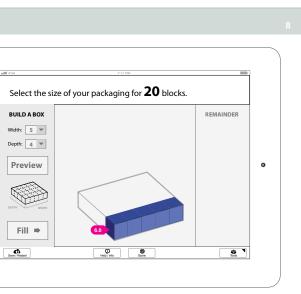

### FIG 6. STAGE BOX FILL, STAGE 2

6.0 Unit FIII Box file in this order (if applicable): 1. Single Units: L-R, Beginning in Front Lett corner, then: 2. Rows: appear From-Back, Beginning in Front 3. Stacks: Unit Fill repeats process on next vertical layer (if applicable)

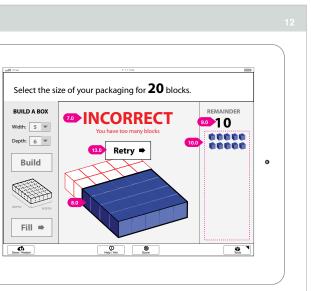

### FIG 14. INCORRECT ANSWER (TOO MANY)

FIG 14. INCORRECT ANSWER (TOO MANY)
7.0 Answer Message
1. If submitted answer is ONRECT, message reads 'CORRECT'
2. If submitted answer is INCORRECT (too many, POSITIVE remainder), message reads 'INCORRECT, You have too few blocks'
3. If submitted answer is INCORRECT (too many, POSITIVE remainder), message reads 'INCORRECT, You have too few blocks'
8.3 B Dox - Too Few Units
If Student's submitted answer is INCORRECT (too many units), extra units appear outside the 3D OUTLINE (5.0) as empty outlines
9.0 Remainder Numeral
10.0 Remainder 3D Units
Remainder appears here as 3D single units
1. If submitted answer is INCORRECT (too many, POSITIVE remainder), remainder appears as FILLED 3D units
3. If submitted answer is INCORRECT (too few, NEGATIVE remainder), remainder appears as OUTLINE 0.0 units
1.3.0 Retry Button
Returns Student to beginning of Interactive (Fig 1)

### Agency Responsive Intranet Portal Login Process

Created login process for web-based employee intranet - Agency had recently rebranded and created a portal that would serve as a dashboard for employee, to access intra-Agency calendar, events, news, dept. updates, etc.

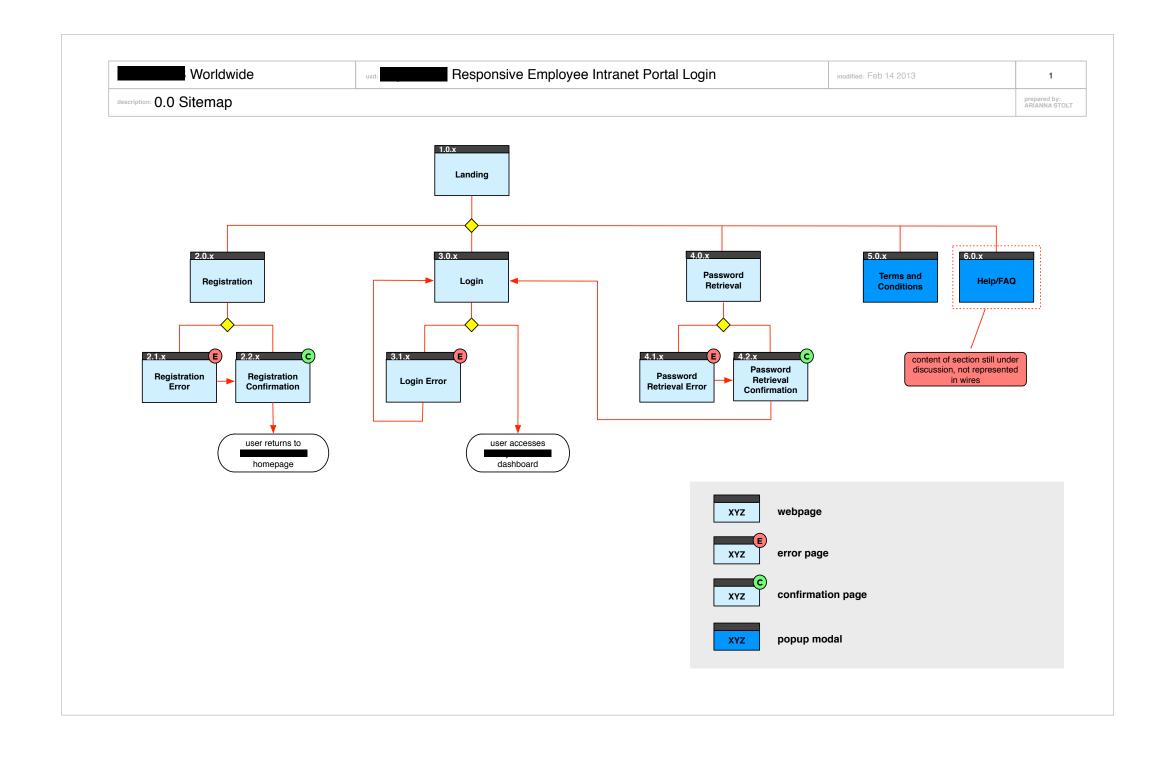

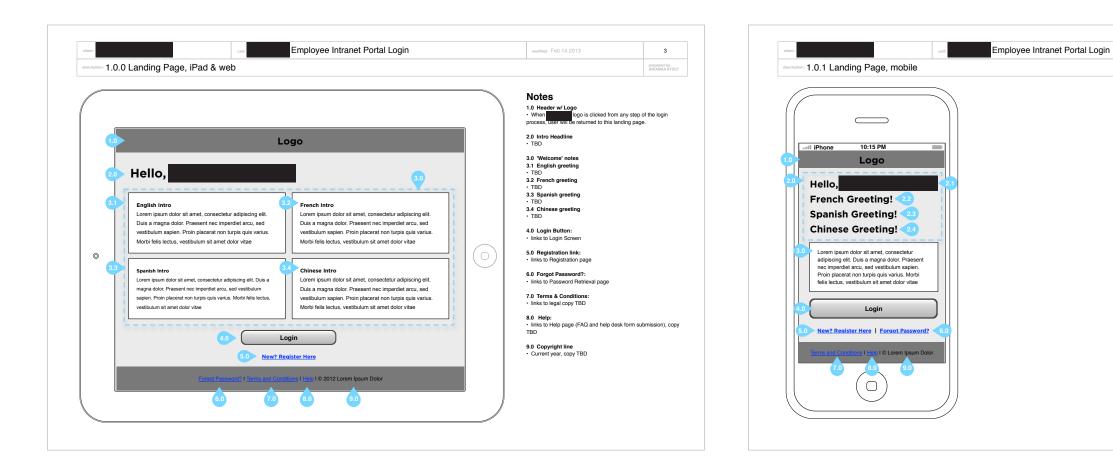

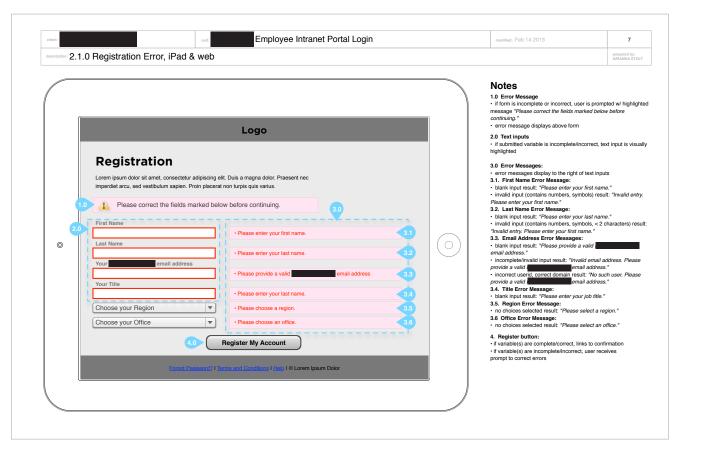

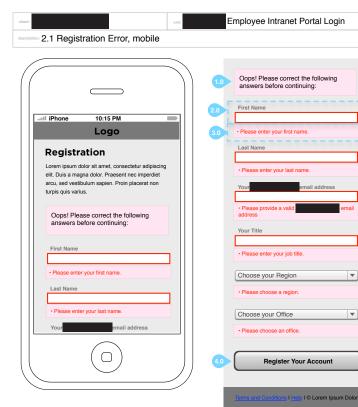

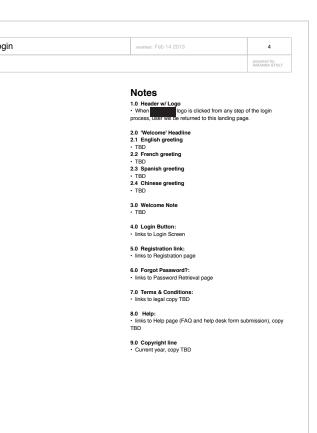

|                                 | modified: Feb 14 2013                                                                                                    | 8                                                   |
|---------------------------------|----------------------------------------------------------------------------------------------------|-----------------------------------------------------|
|                                 |                                                                                                    | prepared by:<br>ARIANNA STOLT                       |
|                                 | Notes                                                                                                    |                                                     |
|                                 | <ol> <li>Error Message         <ul> <li>if form is incomplete or incorrect, use<br/>message "Please correct the fields ma<br/>continuing."</li> <li>error message displays above form</li> </ul> </li> </ol> |                                                     |
| 3.1                             | <ul> <li>2.0 Text inputs</li> <li>if submitted variable is incomplete/in highlighted</li> </ul>                                                                                                    | correct, text input is visually                     |
| 3.2                             | 3.0 Error Messages:<br>• error messages display below text in<br>3.1. First Name Error Message:<br>• blank input result: "Please enter you<br>• invalid input (contains numbers, sym                         | r first name."                                      |
| ]<br>' <u>3.3</u>               | Please enter your first name."<br>3.2. Last Name Error Message:<br>• blank input result: "Please enter you<br>invalid input (contains numbers, sym<br>"Invalid entry. Please enter your first n              | bols, < 2 characters) result<br>ame."               |
|                                 |                                                                                                    | valid<br>lid email address. Please<br>iil address." |
| <ul><li>3.4</li><li>7</li></ul> | incorrect userid, correct domain resu<br>provide a valid error Message:<br>3.4. Title Error Message:<br>blank input result: "Please enter you<br>3.5. Region Error Message:                                  | il address."                                        |
| 3.5                             | no choices selected result: "Please s     no choices selected result: "Please s                                                                                                    | •                                                   |
| 3.6                             | <ol> <li>Register button:         <ul> <li>if variable(s) are complete/correct, lin</li> <li>if variable(s) are incomplete/incorrect</li> <li>prompt to correct errors</li> </ul> </li> </ol>                |                                                     |
|                                 |                                                                                                    |                                                     |

# Arianna Stolt UI Examples

ariannastolt.com ariannastolt@gmail.com 585.507.2300

### Pearson iPad Common Core 'Interactives' Interfaces

User experience and interface design for math and spelling interactive educational games for 5-8 year olds. We wanted to wrap these scored educational activities in game-like interactive visuals, to help retain student engagement and help problem-solving feel less "homework-y".

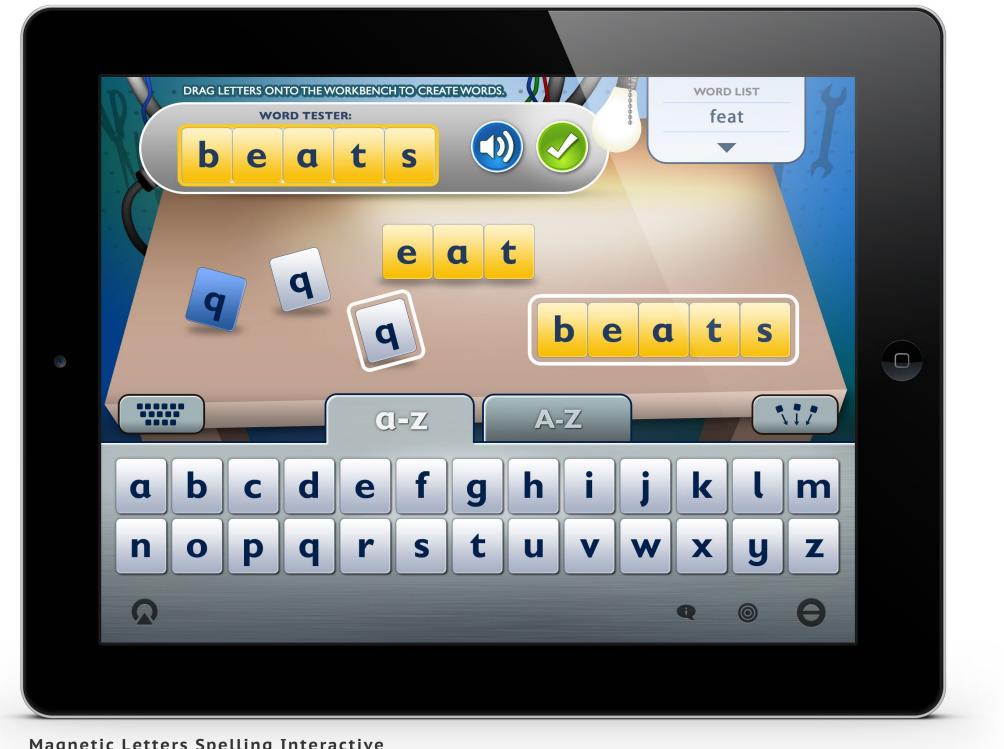

Magnetic Letters Spelling Interactive

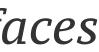

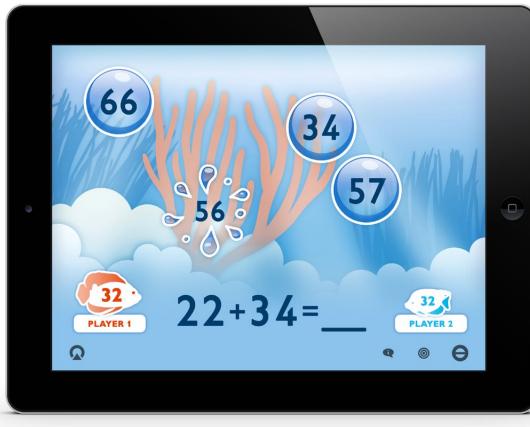

**Bubbles Math Sum Interactive** 

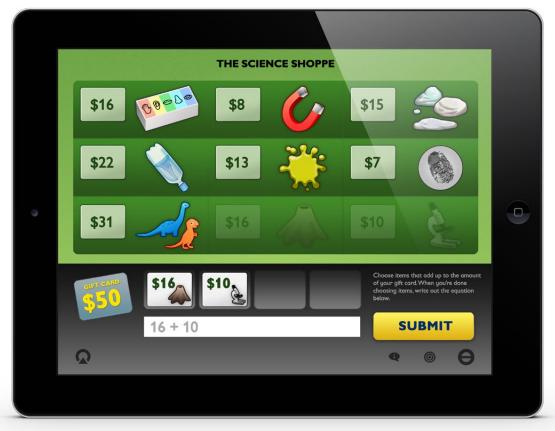

Science Shoppe Addition Interactive

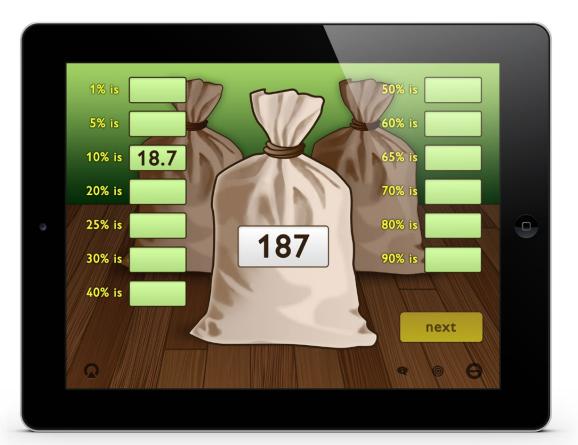

Moneybags Percentage Interactive

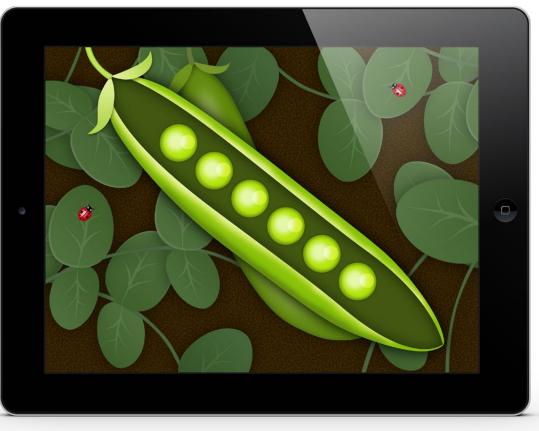

Peapod Number Counting Interactive

### *iPad Interactive Education Style Guide*

Style guide design for interactive educational units for 14-18 year old students. Data-heavy problems can tend to by 'dry' and do not easily lend themselves to image-based solutions, so wanted to find a way to add visual interest and texture to the presentation to improve student engagement.

|                                                | Would Gain?                | Would Lose?     |
|------------------------------------------------|----------------------------|-----------------|
| A. Wealthy Americans                           | Lorem ipsum dolor sit amet | enter text here |
| B. Poor Americans                              |                            |                 |
| C. Organic Farmers                             |                            |                 |
| D. Movie Theaters and<br>Fast Food Restaurants |                            |                 |
| E. Grocery Stores                              |                            |                 |
| F. Advertising Companies                       |                            |                 |
|                                                |                            | Submit          |
| F. Advertising Companies                       |                            | Submit          |

English Curriculum Interface Style Guide

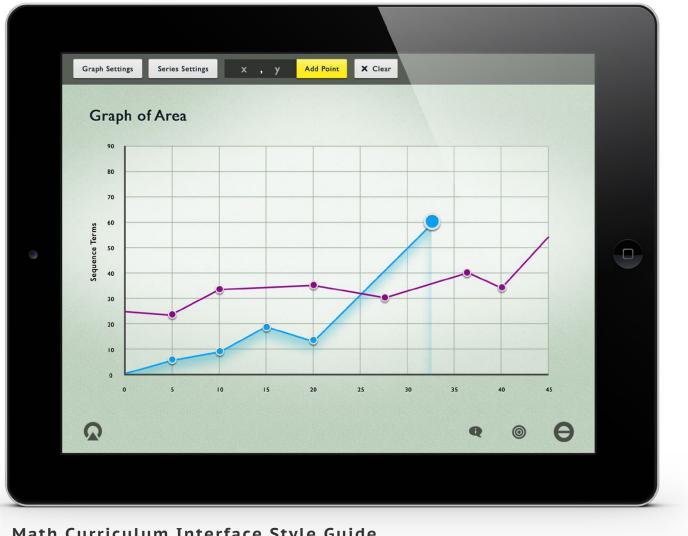

Math Curriculum Interface Style Guide

### Lancôme iPad Retail POS Kiosk

Proposed interfaces for point-of-sale iPad kiosks for implementation in beauty chain store's Lancôme display counter. *Click here* to view product prototype.

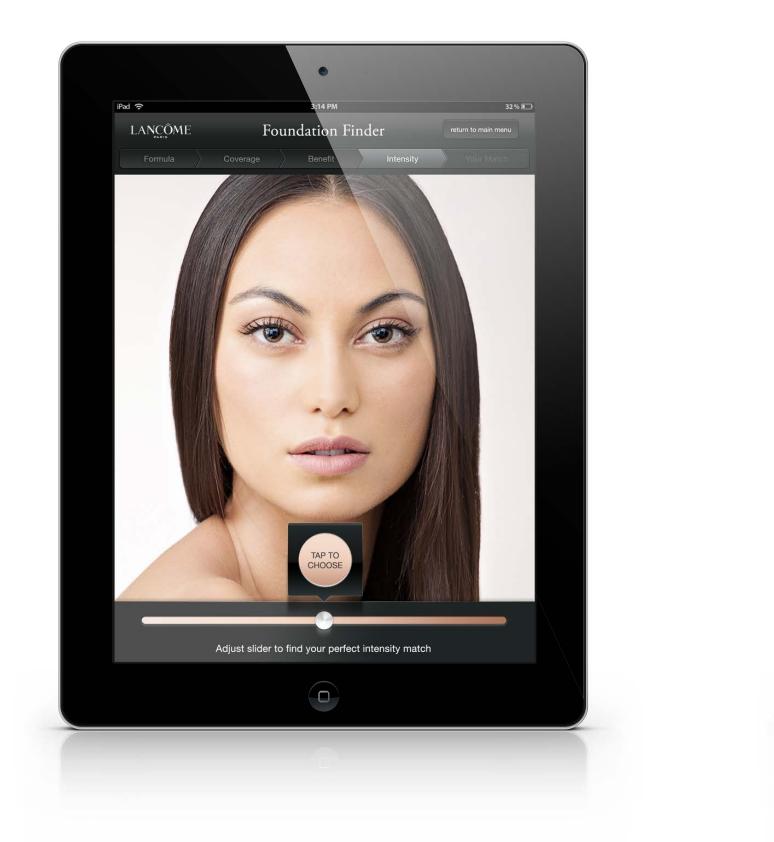

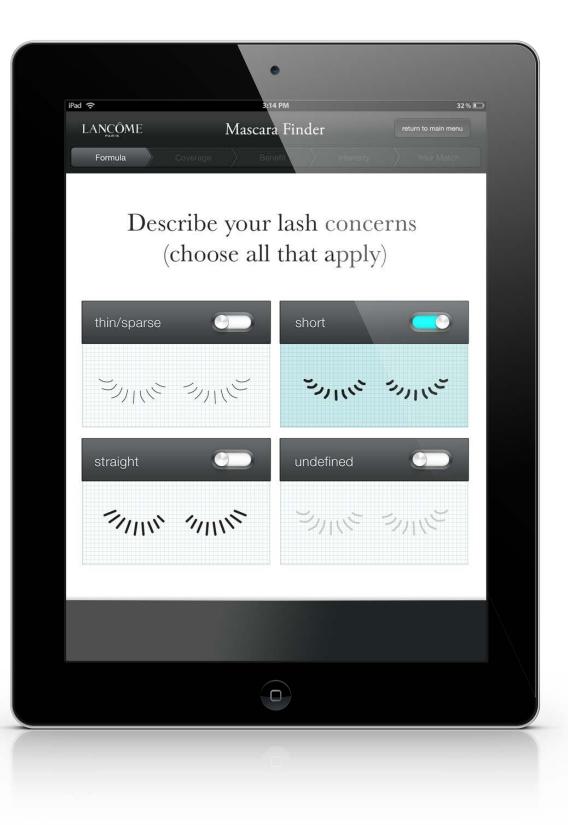

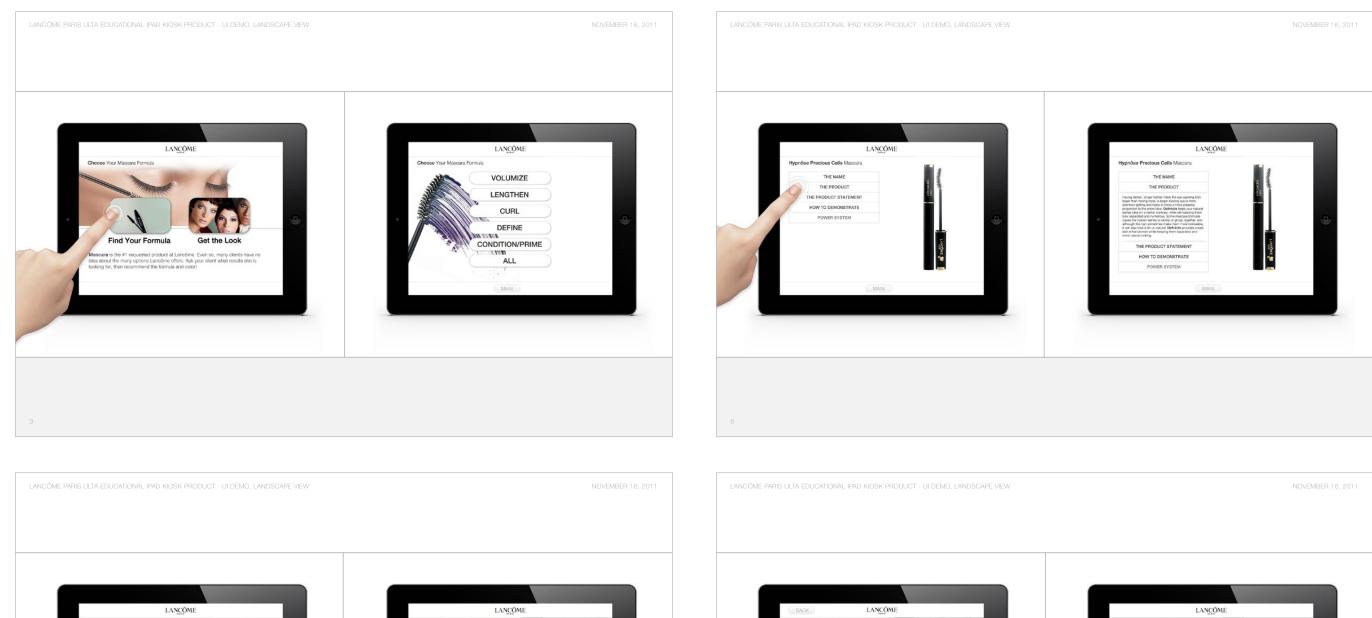

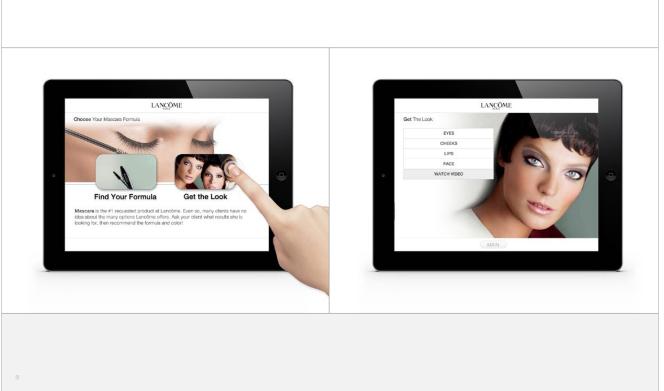

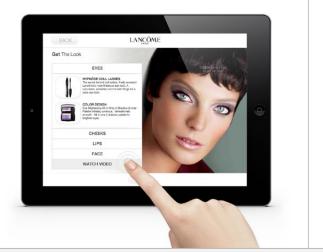

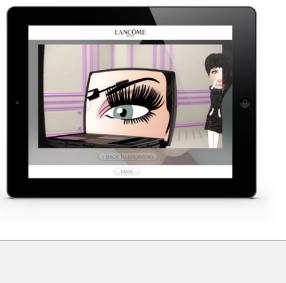

### Intranet RIA Scheduling App

User experience and interface design for a beauty industry intranet portal tool used by operations managers for scheduling at all levels, from setting annual store retail events nationwide to localized employee day shifts.

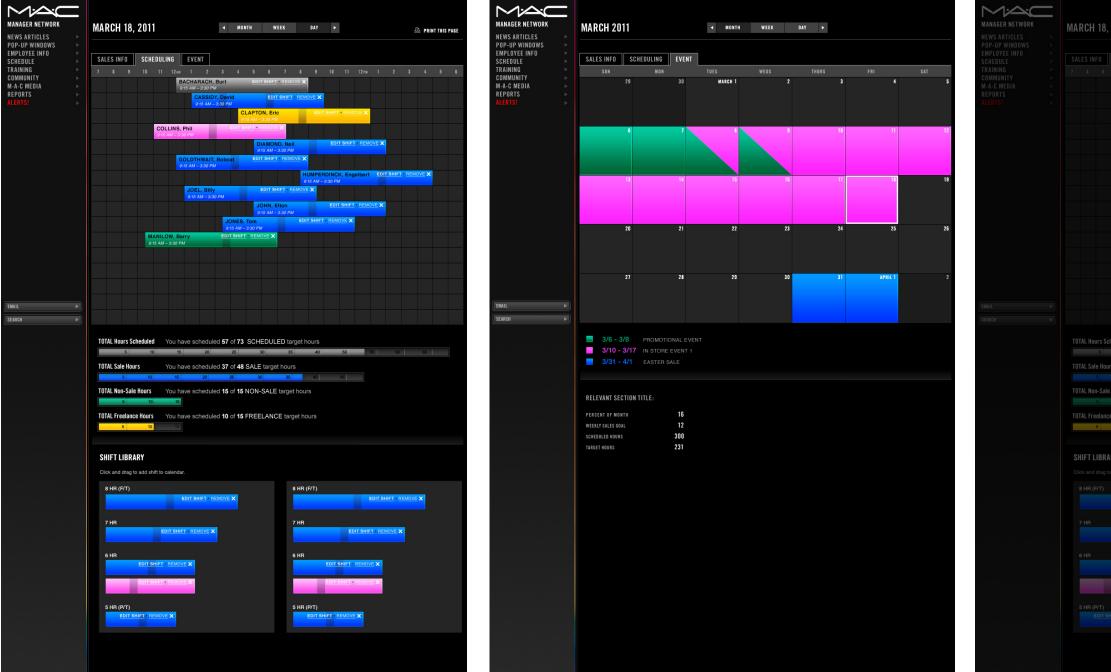

| , 2011                 |                                                                                                    |                       |                |         |  |  |
|------------------------|----------------------------------------------------------------------------------------------------|-----------------------|----------------|---------|--|--|
|                        |                                                                                                    |                       |                |         |  |  |
| BA                     | CHARACH, Burt EDIT SHIFT<br>I AM - 3:30 PM<br>CASSIDY, David FDI                                         |                       |                |         |  |  |
| COLL                   | HIFT SCHEDULER                                                                                           |                       | CLOSE 🗙        | ×       |  |  |
|                        | IPLOYEE NAME                                                                                             |                       |                |         |  |  |
|                        | IFT TYPE                                                                                                 |                       |                |         |  |  |
| •                      | COUNTER O NON-SI<br>TRAINING O ON-CA                                                                     | _                     | CATION         |         |  |  |
| MANILOY<br>9:15 AM - 5 | ART TIME: 12:30 PM +                                                                                     | END TIME 5:00 P       | °M             |         |  |  |
|                        | OURS                                                                                                    |                       |                |         |  |  |
| or                     | 1         2         3         4           enter length in hours:         4.5                             | 5 6                   | 7 6            |         |  |  |
|                        | Save shift to library?                                                                                   |                       |                |         |  |  |
| 10                     | UBMIT                                                                                                    |                       |                |         |  |  |
|                        | e scheduled <b>37</b> of <b>48</b> SALE targe<br>20 25 30<br>e scheduled <b>15</b> of <b>15</b> NON-SALE |                       |                |         |  |  |
|                        |                                                                                                    |                       |                |         |  |  |
|                        |                                                                                                    |                       |                |         |  |  |
|                        |                                                                                                    |                       |                |         |  |  |
|                        |                                                                                                    |                       |                |         |  |  |
|                        |                                                                                                    |                       |                |         |  |  |
|                        |                                                                                                    |                       |                |         |  |  |
| EDIT SKIFT REMOVE      | ×                                                                                                    |                       | EDIY SHIFT • R | EMOVE X |  |  |
|                        |                                                                                                    | 5 HR (P/T)<br>EDIT SH |                |         |  |  |
|                        |                                                                                                    |                       |                |         |  |  |
|                        |                                                                                                    |                       |                |         |  |  |

| MANAGER NETWORK NEWS ARTICLES POP-UP WINDOWS                                                                          |   | MARCH 18, 2011 « MONTH WEEK DAY » |                     | PRINT THIS PAGE POINT CLES POINT PUP VINDOWS |                       | DAILY SALES RECAP   |                     | MANAGER NETWORK<br>NEWS ARTICLES<br>POP-UP WINDOWS |                     |                                                    |                      |             |                                                                |                                       |
|----------------------------------------------------------------------------------------------------|---|-----------------------------------|---------------------|----------------------------------------------|-----------------------|---------------------|---------------------|----------------------------------------------------|---------------------|----------------------------------------------------|----------------------|-------------|----------------------------------------------------------------|---------------------------------------|
| EMPLOYEE INFO<br>Schedule<br>Training<br>Community                                                                    |   | SALES INFO SC                     | MON                 | TUES                                         | WED                   | THUR                | FRI                 | SAT                                                | SUN                 | EMPLOYEE INFO<br>Schedule<br>Training<br>Community | ENTER TODAY'S TOTALS | ٠           | MARCH 17, 2011 SALES DATA<br>Schedule<br>Training<br>Community | GIVE<br>March 18                      |
| M-A-C MEDIA<br>Reports<br>Alerts!                                                                                     | • | BACHARACH<br>Burt<br>CASSIDY      | 9:00 AM<br>3:00 PM  | 12:00 AM<br>7:00 PM                          |                       |                     | 12:00 AM            | 12:00 AM<br>7:00 PM<br>12:00 AM                    | 12:00 AM            | M-A-C MEDIA<br>REPORTS<br>ALERTSI                  | WEEKLY SALES TOTAL:  | \$76,543.21 | Total Bookings:                                                |                                       |
|                                                                                                    |   | David                             |                     | 7:00 PM                                      |                       |                     | 7:00 PM             | 7:00 PM                                            | 7:00 PM             |                                                    |                      |             | Total Showed:                                                  |                                       |
|                                                                                                    |   | CLAPTON<br>Eric                   | 2:00 AM<br>9:00 PM  |                                              |                       |                     |                     | 12:00 АМ<br>7:00 РМ                                | 12:00 AM<br>7:00 PM |                                                    |                      |             | Number of Walk-ins:                                            |                                       |
|                                                                                                    |   | COLLINS<br>Phil                   |                     |                                              | 12:00 ам<br>7:00 рм   | 12:00 AM<br>7:00 PM | 12:00 AM<br>7:00 PM |                                                    |                     |                                                    |                      |             | AUS                                                            | filter re                             |
|                                                                                                    |   | DIAMOND<br>Neil                   |                     |                                              |                       |                     |                     |                                                    |                     |                                                    |                      |             |                                                                | RETAILE                               |
|                                                                                                    |   | GOLDTHWAIT<br>Bobcat              |                     | 12:00 AM<br>7:00 PM                          | 1:00 AM<br>8:00 PM    | 12:00 АМ<br>7:00 РМ |                     |                                                    |                     |                                                    |                      |             |                                                                | <ul> <li>ALL</li> <li>SELE</li> </ul> |
|                                                                                                    |   | HUMPERDINCK<br>Engelbert          |                     |                                              |                       |                     |                     | 12:00 AM<br>7:00 PM                                |                     |                                                    |                      |             | Daily Sales Total:                                             | ▼ Т                                   |
|                                                                                                    |   | JOEL<br>Billy                     | 12:00 ам<br>7:00 рм |                                              | 12:00 ам<br>7:00 рм   |                     |                     |                                                    |                     |                                                    |                      |             | Weather: ✓ Select<br>Excellent                                 | B                                     |
|                                                                                                    |   | JOHN<br>Elton                     | 12:00 AM<br>7:00 PM | 12:00 ам<br>7:00 рм                          |                       |                     |                     |                                                    |                     |                                                    |                      |             | Very Good<br>Feedback & Average<br>Fair                        | MRO                                   |
|                                                                                                    |   | JONES                             | 7.00 PM             | 7.00 Par                                     |                       | 12:00 ам<br>7:00 рм | 12:00 AM<br>7:00 РМ |                                                    | 12:00 AM<br>7:00 PM |                                                    |                      |             | Poor                                                           | ALL                                   |
| EMAIL                                                                                                    |   | Tom<br>MANILOW                    |                     | 12:00 AM                                     | 12:00 AM              | 7.00 PM             | 7:00 PM             |                                                    | 7:00 PM             | EMAIL >                                            |                      |             | EMAIL                                                          | Sele                                  |
| SEARCH                                                                                                    |   | Barry                             |                     | 7:00 PM                                      | 7:00 PM               |                     |                     |                                                    |                     | SEARCH D                                           |                      |             | SEARCH                                                         | ► C                                   |
| ing<br>The second of the second second second second second second second second second second second second second s |   | TOTAL Hours Schedul               |                     |                                              | f 240 SCHEDULI<br>120 |                     |                     |                                                    |                     |                                                    |                      |             | SUBMIT                                                         |                                       |
|                                                                                                    |   | TOTAL Sale Hours                  |                     |                                              | 48 SALE target h      |                     |                     |                                                    |                     |                                                    |                      |             |                                                                |                                       |
| gélantasporta                                                                                                    |   | TOTAL Non-Sale Hour               |                     |                                              |                       |                     |                     |                                                    |                     |                                                    |                      |             |                                                                | STORES                                |
|                                                                                                    |   | 10 a                              |                     | scheduled 10 of                              | 15 FREELANCE          | target hours        |                     |                                                    |                     |                                                    |                      |             |                                                                | — тн                                  |
|                                                                                                    |   | 10 2                              |                     |                                              |                       |                     |                     |                                                    |                     |                                                    |                      |             |                                                                | s s                                   |
|                                                                                                    |   |                                   |                     |                                              |                       |                     |                     |                                                    |                     |                                                    |                      |             |                                                                | edita<br>V                            |
|                                                                                                    |   |                                   |                     |                                              |                       |                     |                     |                                                    |                     |                                                    |                      |             |                                                                |                                       |
|                                                                                                    |   |                                   |                     |                                              |                       |                     |                     |                                                    |                     |                                                    |                      |             |                                                                |                                       |

### EDITOR

### IBERTY

|    |    | MA | RCH 21 | 011 |    | ►  |
|----|----|----|--------|-----|----|----|
| 29 | 30 |    | 2      | 3   | 4  | 5  |
| 6  |    | 8  | 9      | 10  | 11 | 12 |
| 13 | 14 | 15 | 16     | 17  | 18 | 19 |
| 20 | 21 | 22 | 23     | 24  | 25 | 26 |
| 27 | 28 | 29 | 30     | 31  |    | 2  |

| Bay (78)      | Bon-Ton (111)      | M.A.C. (21)    | Saks (41)  |
|---------------|--------------------|----------------|------------|
| (16)          | Dillard's (41)     | Macy's (111)   | SDSU (111) |
| ningdales (6) | Henry Bendel (111) | Nordstrom (12) |            |

| in, Buzz (381)   | Elliot, Missy (70)     | lvy, Sarah (21)     | Peterson, Erica (41) |
|------------------|------------------------|---------------------|----------------------|
| ey, Mariah (78)  | Fernandes, Mike (21)   | Joel, Billy (41)    | Petty, Tom (111)     |
| is, Josh (111)   | Ghiron, Chad (41)      | John, Elton (21)    | Roemer, Robin (21)   |
| mond, Neil (111) | Hatcher, Patricia (70) | Minaj, Nicki (41)   | Swan, John (70)      |
| an, Jakob (41)   | Hayden, Ryan (70)      | O'Keefe, Erin (111) | Usdin, Carly (16)    |

| edit        | А   | 0757-23 | 52 Montague S, Brooklyn, NY      | 03/22 | 03/25 |
|-------------|-----|---------|----------------------------------|-------|-------|
| <u>edit</u> | А   | 0757-24 | 40 Mall Drive E, Jersey City, NJ | 03/22 | 03/25 |
| edit        | AA  | 0757-25 | 420 Fulton S, Brooklyn, NY       | 03/22 | 03/25 |
| edit        | A** | 0757-26 | 113 Spring St, New York, NY      | 03/22 | 03/25 |
| edit        | А   | 0757-27 | 152 Montague S, Brooklyn, NY     | 03/22 | 03/25 |
|             |     |         |                                  |       |       |
|             |     |         |                                  |       |       |

| + | BELK (10)          |
|---|--------------------|
| + | BLOOMINGDALES (52) |
| + | BON-TON (4)        |
| + | DILLARDS (33)      |
| + | HENRY BENDEL (6)   |
| + | M.A.C (27)         |
| + | MACY'S (12)        |
| + | NORDSTROM (31)     |
| + | SAKS (9)           |
| + | SDSU (6)           |
|   |                    |